Jarosław BYDŁOSZ Piotr PARZYCH AGH University of Science and Technology **Cracow, Poland** 

The cadastral geodatabase modelling in Poland, applying Computer Aided Software Engineering tools

## Systems for real estates data collection in Poland:

There are two systems for real estates data collecting in Poland. They are: + The Land Register (Księgi Wieczyste) + The Ground (and Building) Cadastre (Ewidencja gruntów i budynków kataster)

The prices' and values' register for real estates (RCiWN)

+ The prices' and values' register for real estates (RCiWN) is the part of ground and building cadastre managed by local (county) authorities.

## The prices' and values' register contents

The following data are being recorded in the prices' and values' register:

- Real estate's price and/or value,
- **A Real estate's address,**
- $\triangle$  Numbers of parcels being estate's components,
- $\triangle$  Estate's type,
- $\triangle$  Estate's area,
- The date of authenticated deed signing or the date of real estate valuation,
- $\triangle$  Other data concerning real estates.

### The schema of geodatabase creating, applying CASE tools (Perencsik, 2004)

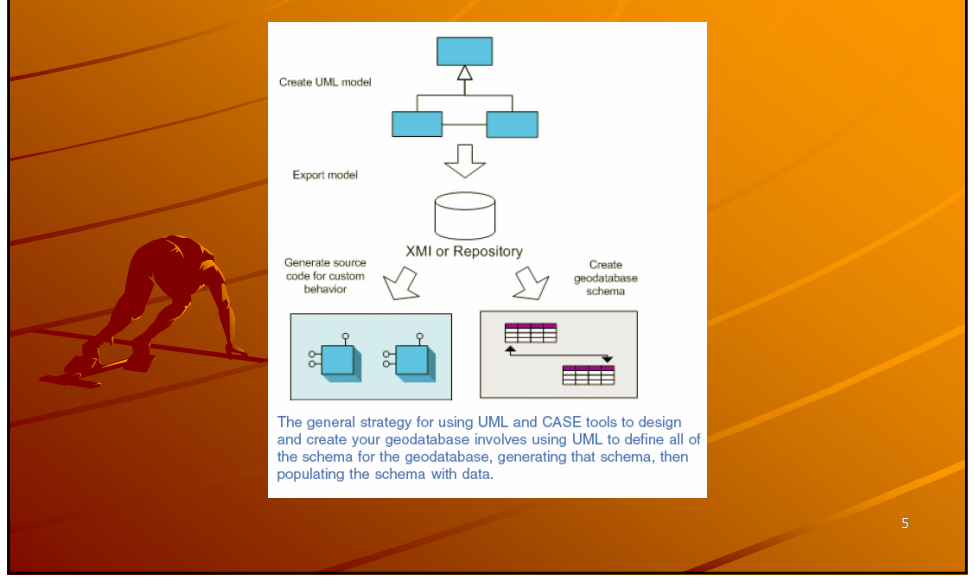

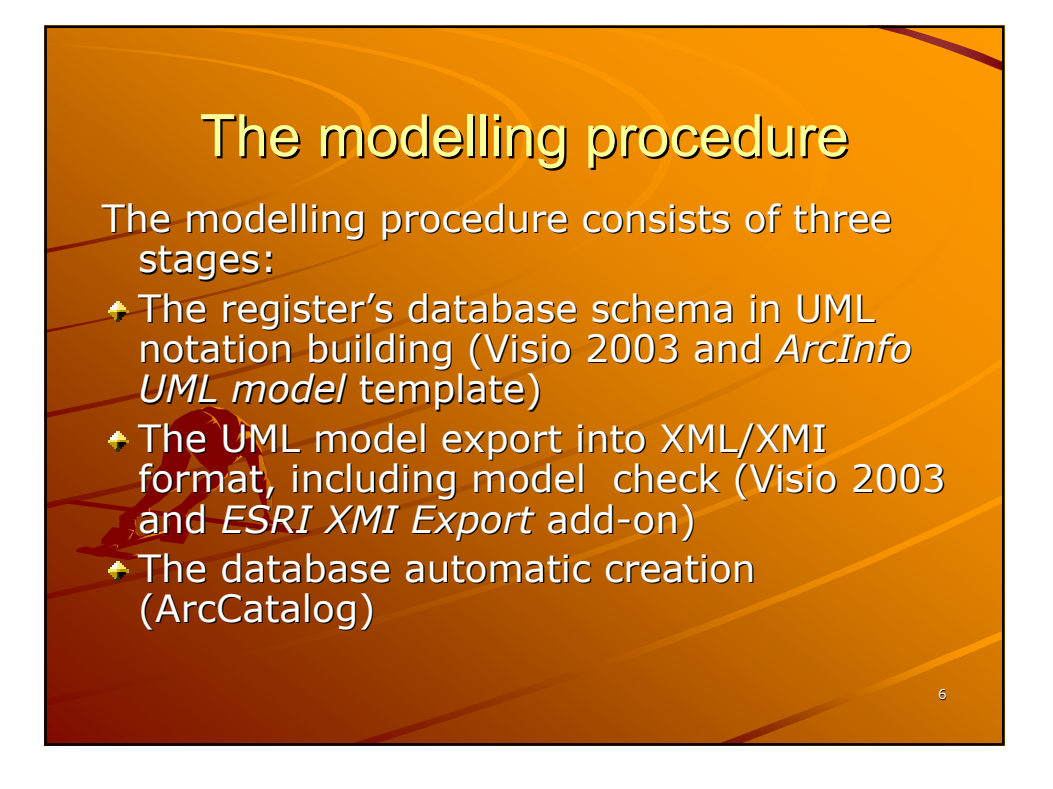

## UML

+ UML (Unified Modelling Language) is a graphic modelling language enabling real world's object-oriented visualisation and documentation.

+ UML is used for different systems' description in various aspects of human activities, for example for database designing.

#### **The prices The prices' and values and values' register register database in UML notation database in UML notation**

- Creating the prices' and values' register general model, according to instruction G-5
- Adding attributes to objects, to create detailed model.
- + Creating domains (*CodedValueDomain*),
- $\triangle$  Defining objects corresponding to ArcGIS rules.

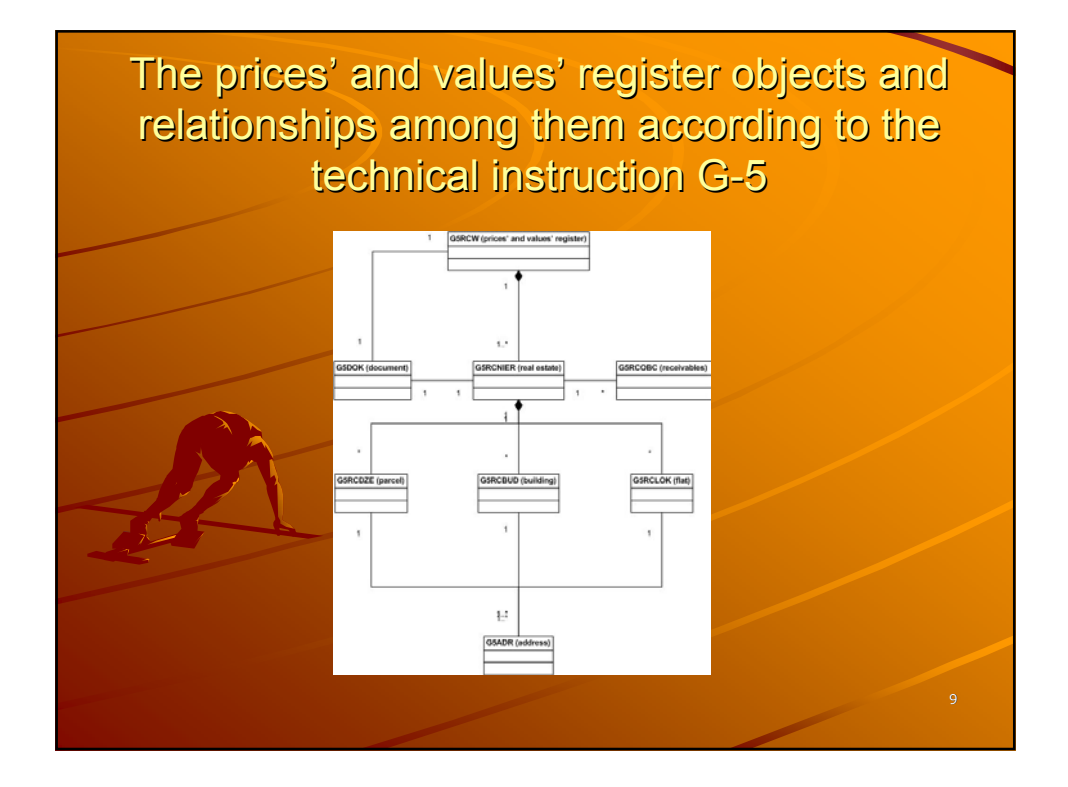

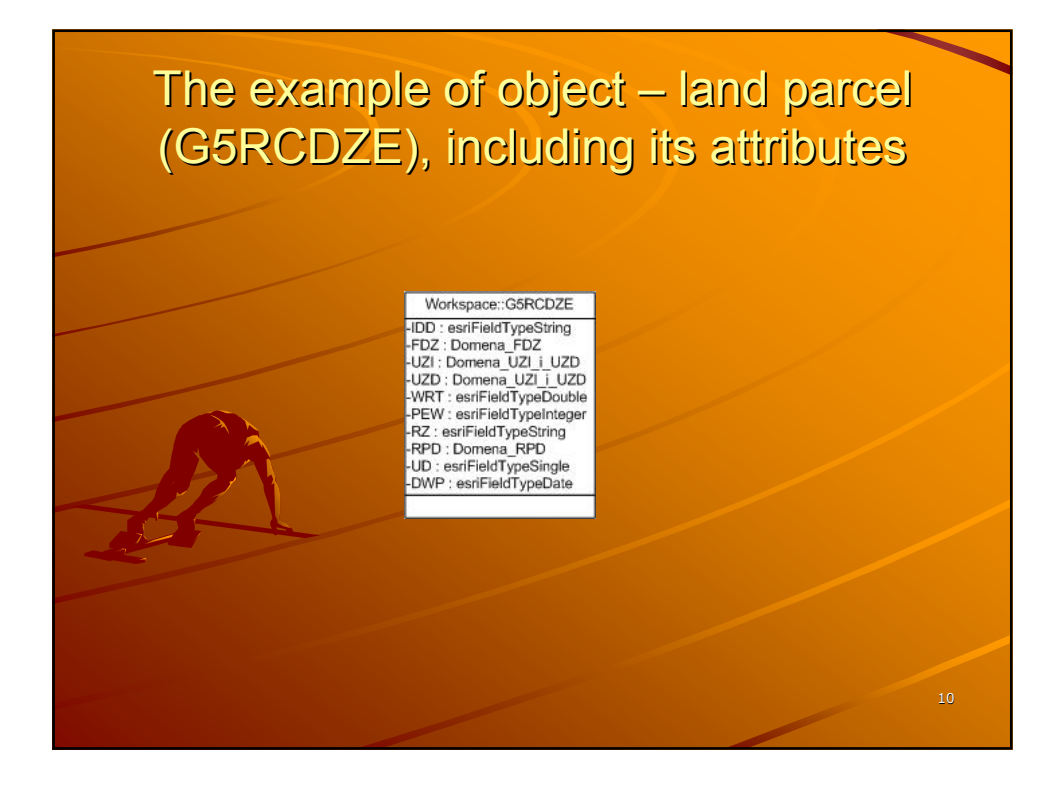

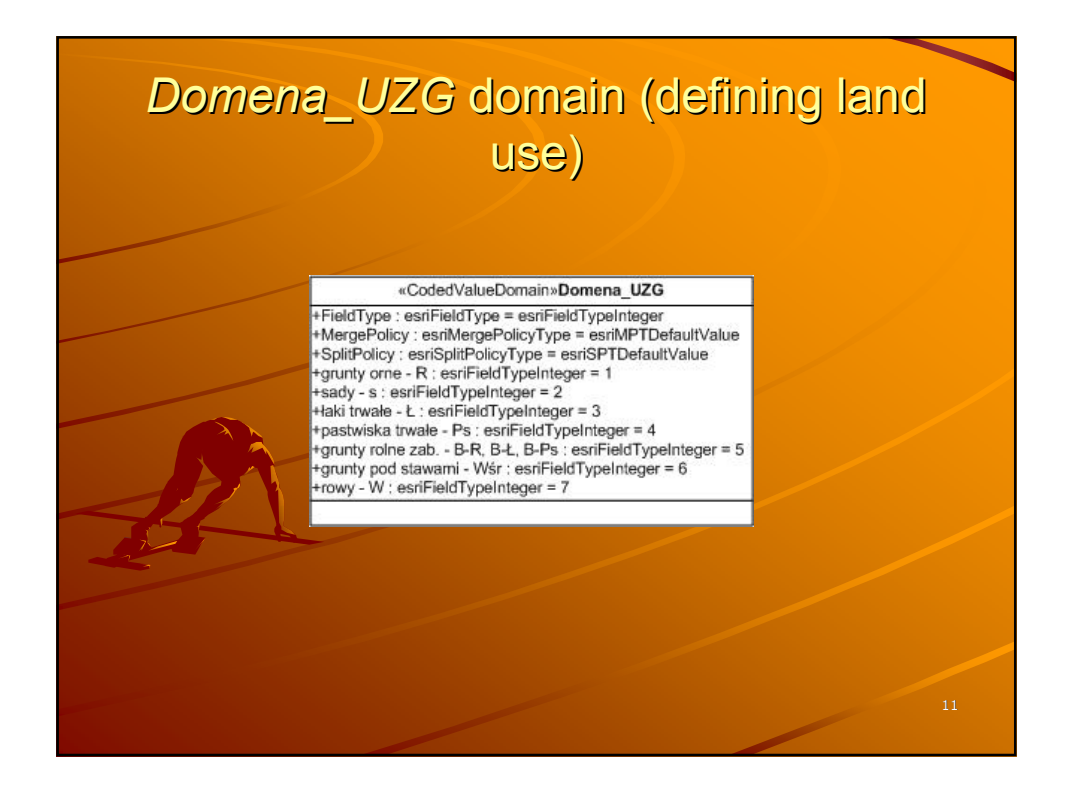

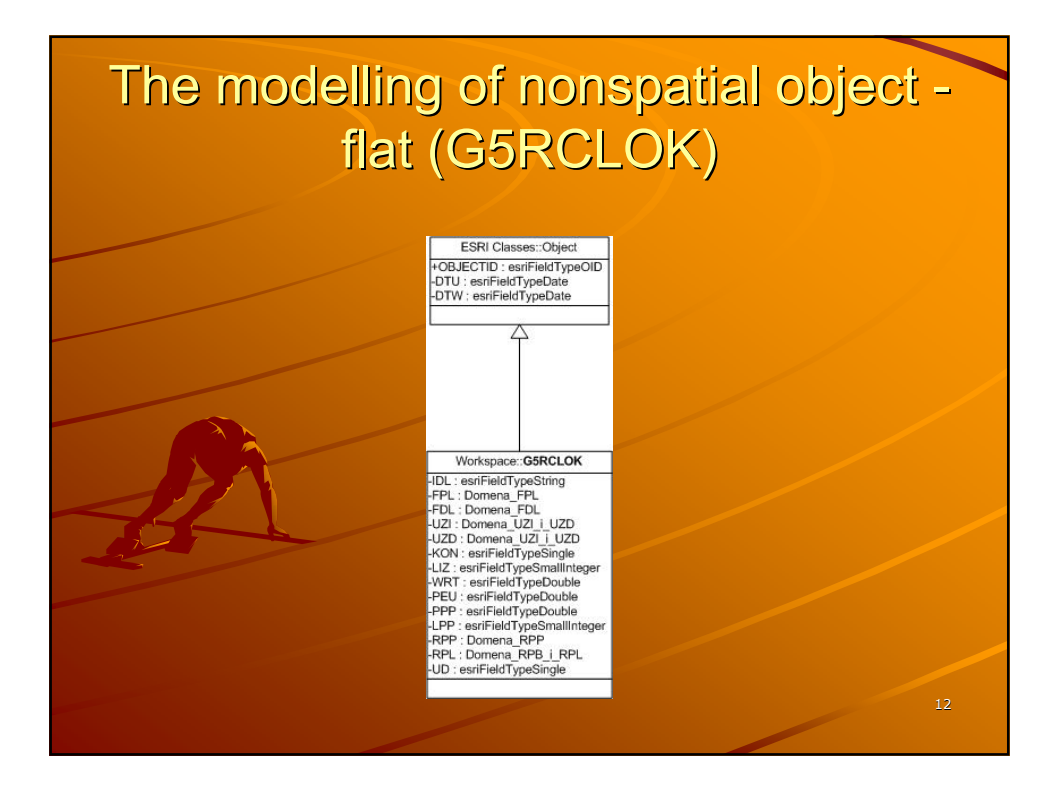

# The objects of spatial reference modelling (parcel and building)

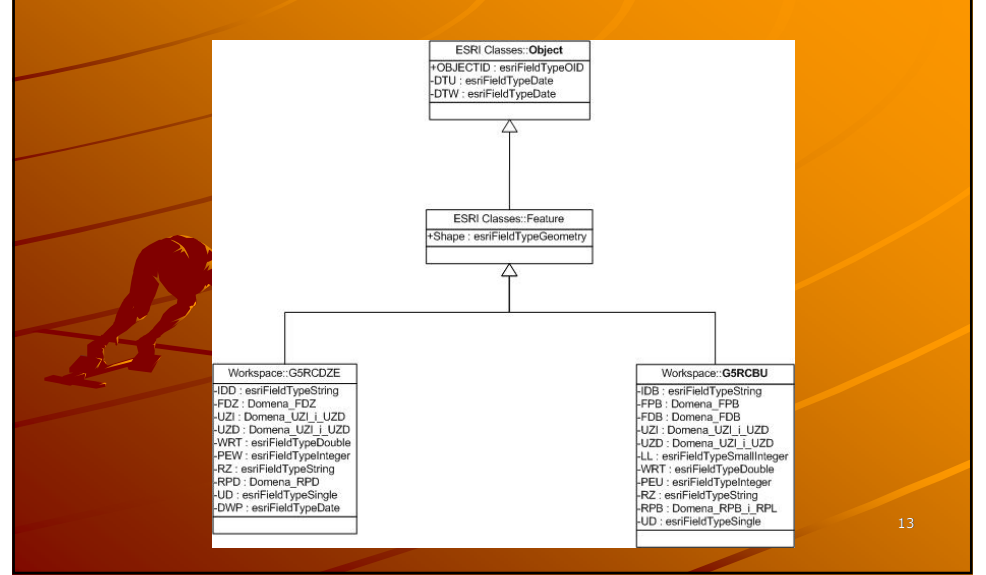

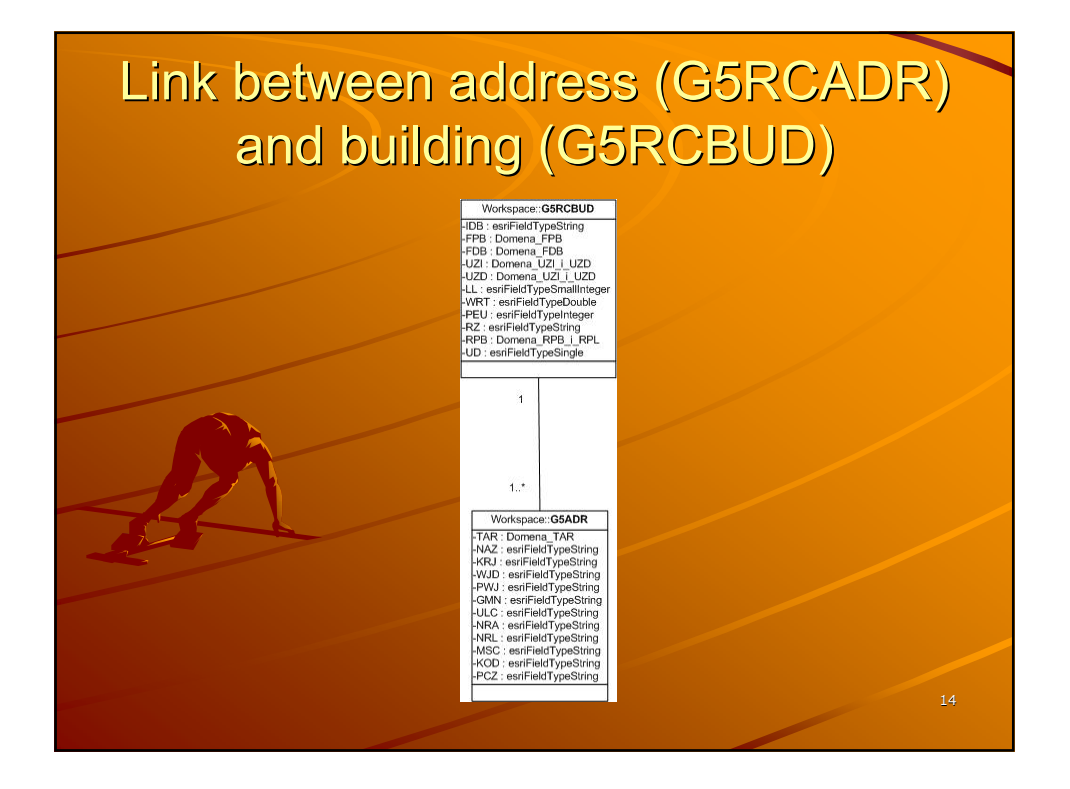

**The prices The prices' and values and values' register database register database export into XMI/XML format export into XMI/XML format**

The database of prices' and values' register UML model verification with **SemanticsChecker macro, that checks** correspondence to ArcInfo UML model,

+ UML model export into XMI/XML format (using *ESRI XMI Export* Add-On)

### **The data import into ArcGIS**

 $\pm$  Empty database creation with **ArcCatalog** 

+ The XMI file of prices' and values' register UML model import with *Schema Wizard Schema Wizard* tool application application (ArcCatalog) (ArcCatalog)

### Three important "structures" imported imported into ArcGis

Three important "structures" imported into ArcGis are:

- The objects of feature class (having spatial<br>- reference) parcel ( *G5RCDZE*) and building ( *G5RCBUD*)
- The objects of object class (nonspatial objects) for example flat (*G5RCLOK*), address (*G5RCADR*) or document (*G5RCDOK*)
- $\triangle$  Links for example *Binary Association* between address (*G5RCADR*) and parcel (*G5RCDZE*) or *Generalization* linking parcel (*G5RCDZE*), *party ( G5RCBUD*) and flat (*G5RCDZE*), building (*G5RCBUD*) and flat (*G5RCLOK*) objects into ArcInfo objects (Feature Class or Object<br>Class)

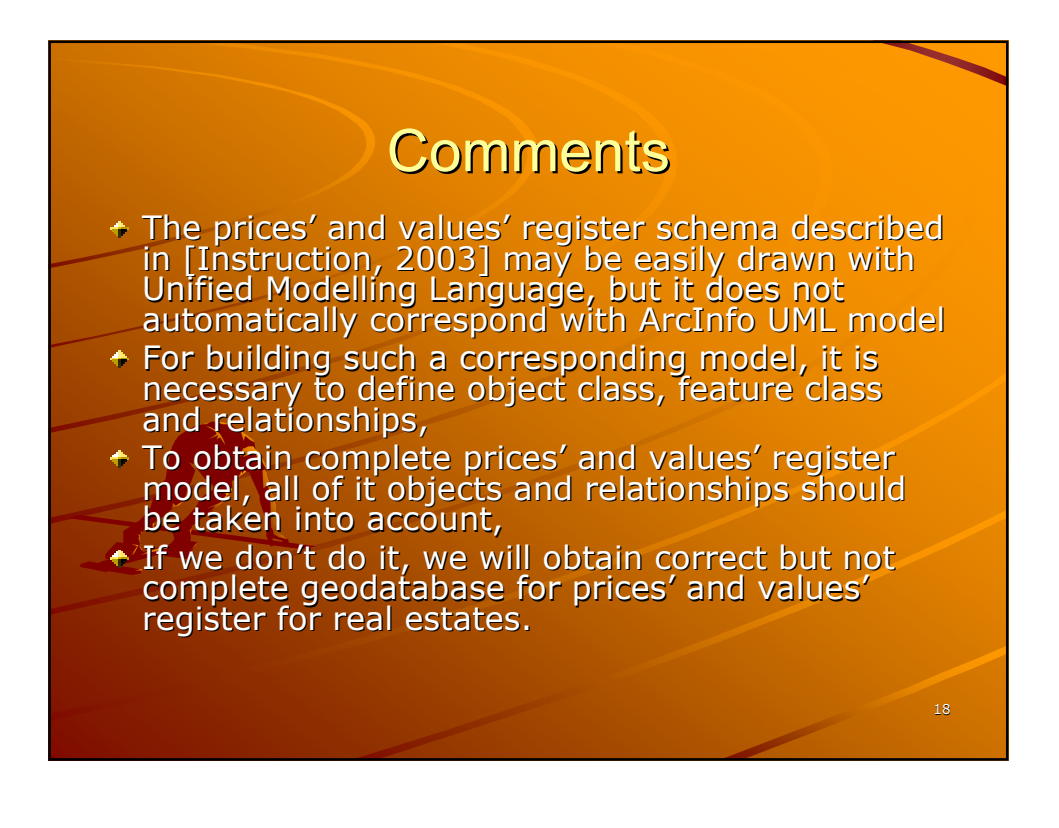

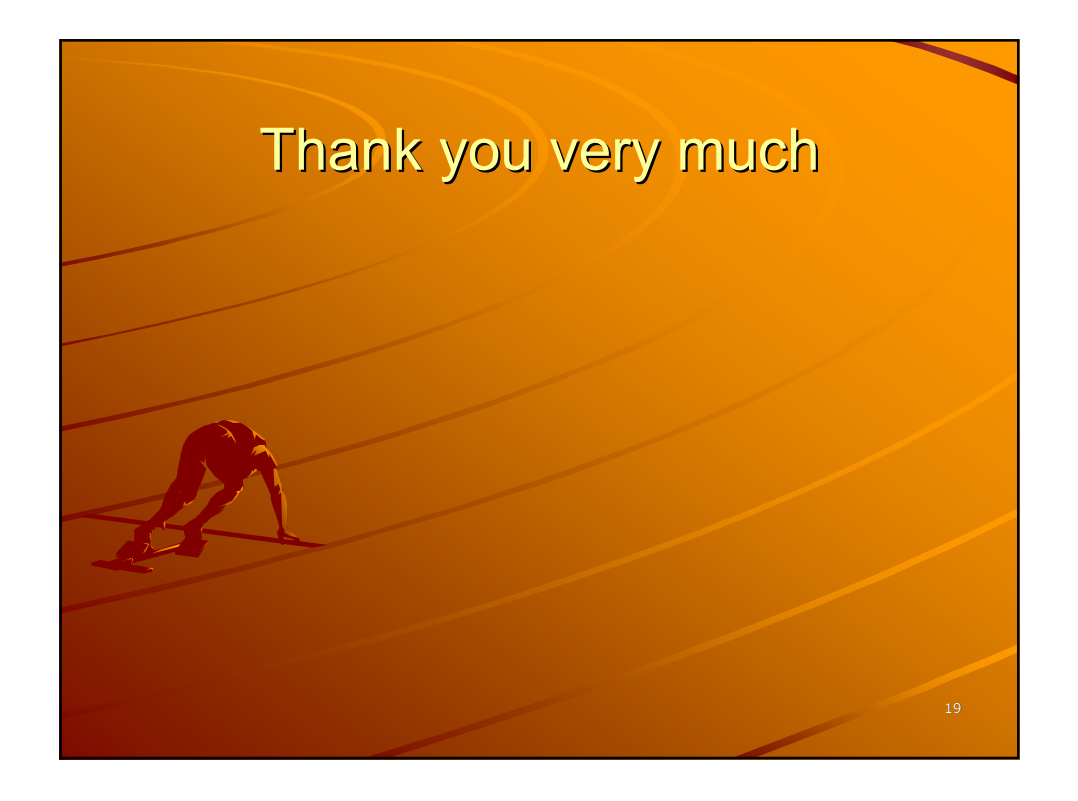